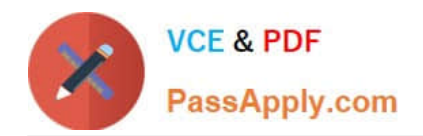

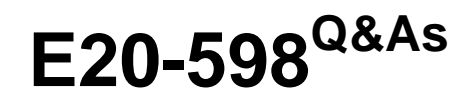

Backup and Recovery - Avamar Specialist Exam for Storage Administrators

# **Pass EMC E20-598 Exam with 100% Guarantee**

Free Download Real Questions & Answers **PDF** and **VCE** file from:

**https://www.passapply.com/e20-598.html**

## 100% Passing Guarantee 100% Money Back Assurance

Following Questions and Answers are all new published by EMC Official Exam Center

**B** Instant Download After Purchase

- **@ 100% Money Back Guarantee**
- **63 365 Days Free Update**
- 800,000+ Satisfied Customers

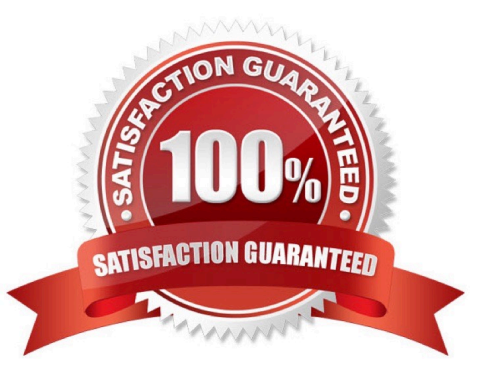

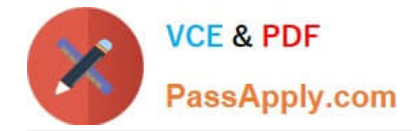

#### **QUESTION 1**

A customer is unable to connect to their EMC Avamar server when using the Avamar Administrator GUI. If default settings are being used, which port must be open for a successful connection?

- A. 5555
- B. 7778
- C. 8443
- D. 8080

Correct Answer: B

### Avamar utility node required ports

The following table describes the listening ports that must be open on an Avamar utility node or single-node server. For each row in Table 29, the listed port on the utility node or single-node server is the destination.

#### Table 29 Required ports on an Avamar utility node or single node server (page 1 of 3)

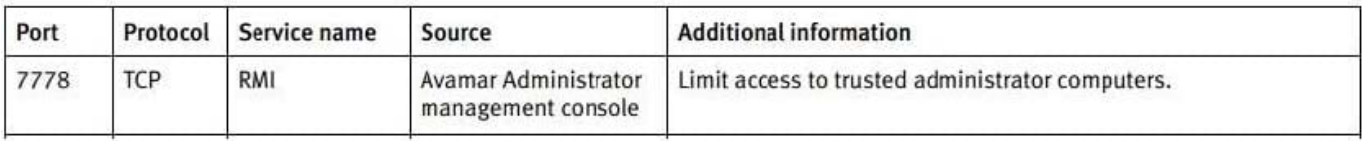

#### **QUESTION 2**

## Variable vs. fixed-length data segments

A key factor for eliminating redundant data at a segment (or subfile) level is the method for determining segment size. Fixed-block or fixed-length segments are commonly utilized by snapshot and some deduplication technologies. Unfortunately, even small changes to a dataset (for example, inserting data into the beginning of a file) can change all fixed-length segments in a dataset, despite the fact that very little of the dataset has actually changed. Avamar uses an intelligent variable length method for determining segment size that examines the data to determine logical boundary points, eliminating the inefficiency.

A storage node in a multi-node Avamar server has failed and a replacement node has been added to the grid. What is used to reconstruct the data on the new node?

A. RAIN

B. RAID

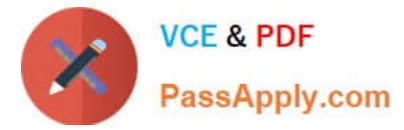

- C. Checkpoint
- D. Replication

Correct Answer: A

#### **QUESTION 3**

Starting at the bottom, what is the recommended order for racking components in a Gen4 EMC Avamar Data Store rack without premium support?

- A. Utility, spare, storage, switches
- B. Switches, utility, storage, spare
- C. Switch A, utility, spare, storage, Switch B
- D. Switch A, spare, storage, utility, Switch B

Correct Answer: A

#### **QUESTION 4**

A company wants to compare the amount of Avamar storage that a client of a Microsoft Windows file server consumes with that of a UNIX DB2 server.

Which tool can be used to determine the amount of Avamar storage used by a particular client?

- A. Avamar Administrator => Backend Capacity Report
- B. Avamar Administrator => Client Details
- C. Enterprise Manager => Capacity Usage Report
- D. Command Line Utility => capacity.sh

Correct Answer: A

#### **QUESTION 5**

During a backup, which EMC Avamar server process communicates with the avtar process on the client?

- A. EMS
- B. MCS
- C. GSAN
- D. avagent
- Correct Answer: C

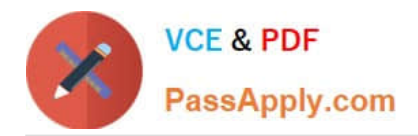

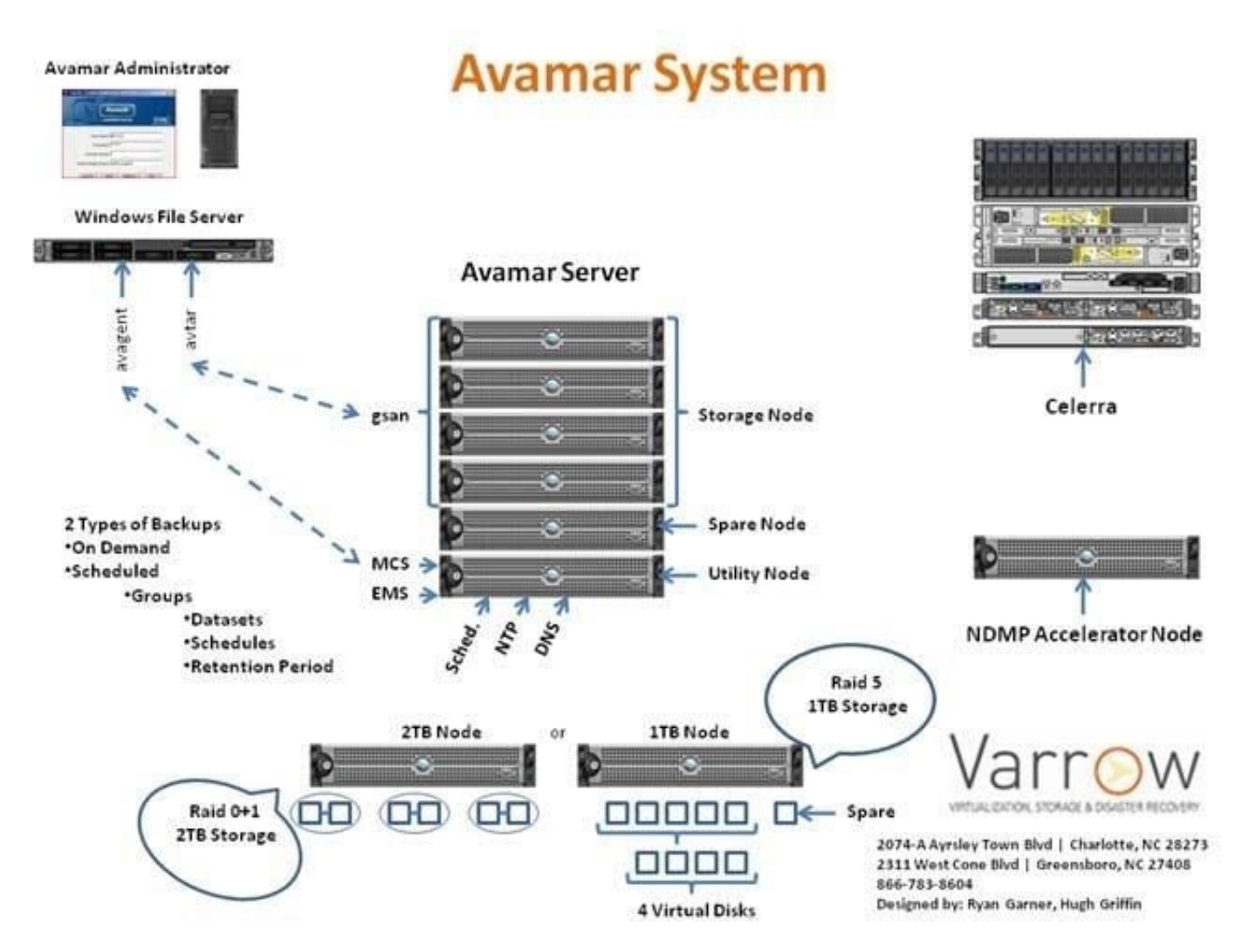

Are next type of node is the Storage Node, which run a process called gsan. This service communicates with the avtar command on the individual backup clients. Avtar communicates with a storage nodes gsan process, then that storage node spreads the data across the available data nodes. Avamar Node Types and Processes There are several different types of Nodes within an Avamar Server. The Utility node is the identity of the Avamar Server and provides the bulk of the internal Avamar server processes such as: Avamar Administrator (used to manage the Avamar Server from a gui), cron jobs, DNS, NTP, external authentication, web access, MCS and EMS. MCS (Management Console Server) provides centralized management including scheduling of backups, restore of backups, monitoring and reporting. EMS (Enterprise Manager Server) provides web based management for multiple Avamar Servers as well as monitoring and configuration for Avamar Replication. Web Access provides access to documentation, backup plug-ins as well as remote File System restore access to end users. Are next type of node is the Storage Node, which run a process called gsan. This service communicates with the avtar command on the individual backup clients. Avtar communicates with a storage nodes gsan process, then that storage node spreads the data across the available data nodes. A Spare Node is an active node that is present in a multi-node RAIN (Redundant Array of Independent Nodes) grid. The interesting thing about the Spare Node is that it is NOT a hot spare. There is a procedure in place that needs to be followed when a failed Storage Node occurs. In fact, the Avamar Server doesn\\'t even care if the Spare Node is powered on, so if you are a "Green" conscience company, feel free to leave the Spare Node powered down. EMC Best Practice is to leave the Spare Node up and active though. Avamar Backups clients can be installed with 2 different types of client plug-ins: File System and Databases. The Avamar client uses 2 processes in the backup and restore process: Avtar and Avagent. The Avagent process listens for backup/restore work orders from the MCS service on the Utility Node using port 28002 and executes the avtar command that handles the backup/restore processes and communicates with the gsan service on the storage nodes. This process is depicted in the included picture above. Lastly, in a previous blog, I discussed the 2 different licensable options for Avamar and how the disks are comprised in each Storage Nodes type. These are

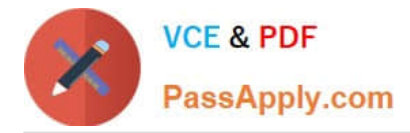

depicted in the picture above as well as a breakdown of how the disks are structured. http://whughgriffin.wordpress.com/2009/06/03/avamar-system-overview/

[Latest E20-598 Dumps](https://www.passapply.com/e20-598.html) [E20-598 PDF Dumps](https://www.passapply.com/e20-598.html) [E20-598 Practice Test](https://www.passapply.com/e20-598.html)